## **AdLock アクティベーションフロー 【 iOS 】**

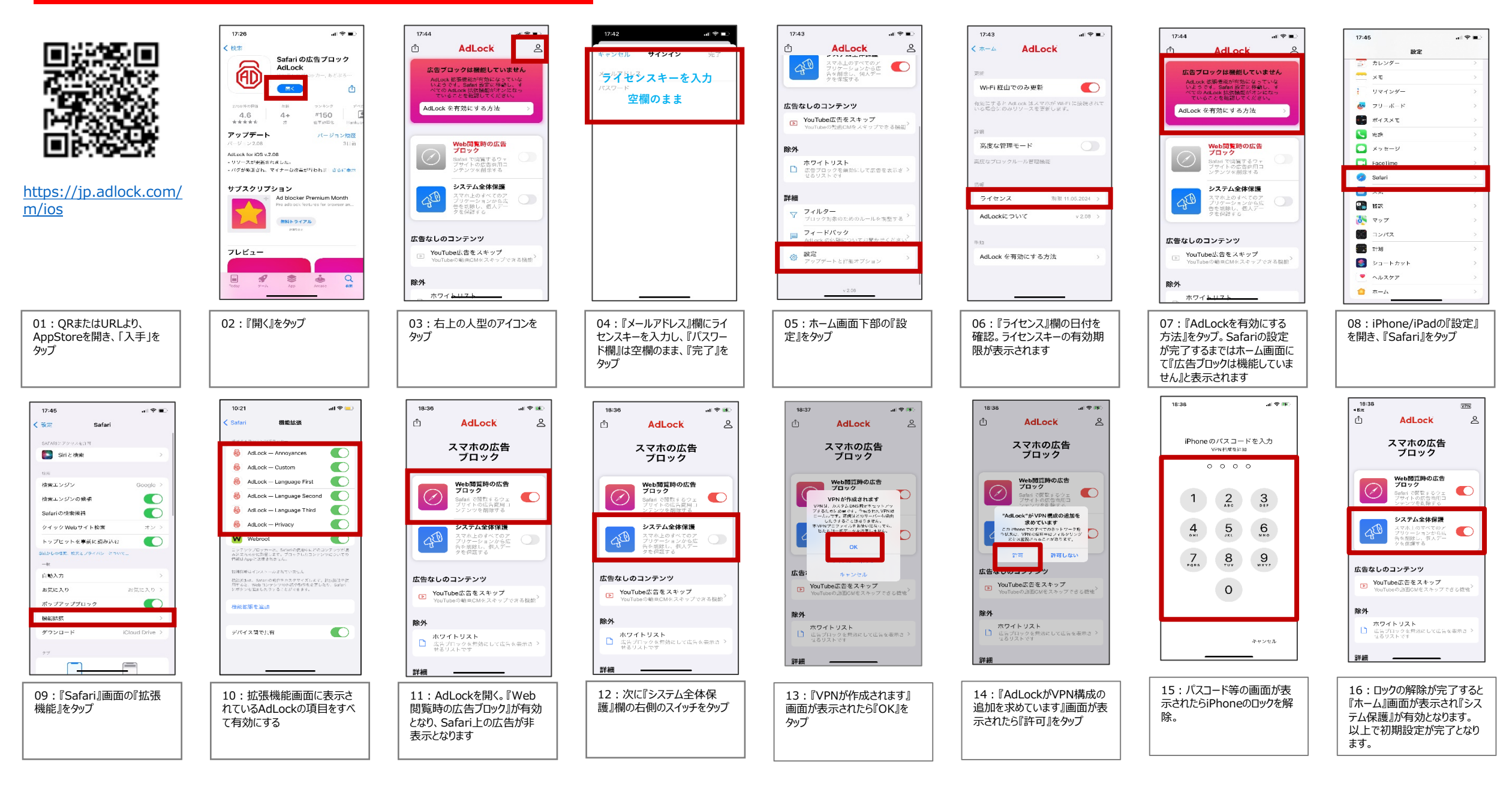